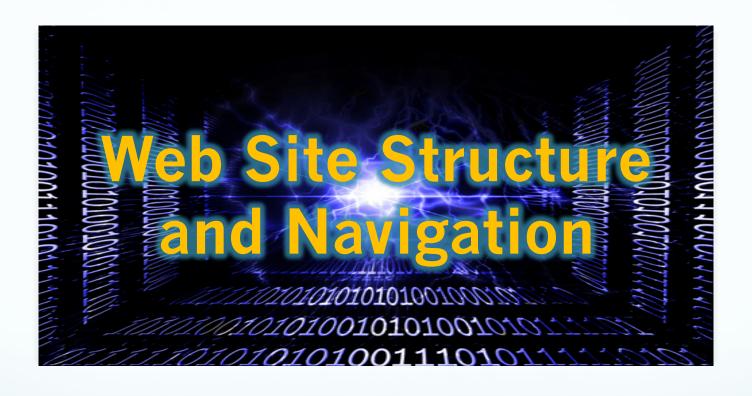

Web Development & Interactive Media
Instructor: Tony McEachern, Associate Professor

### **How Web Pages Are Organized**

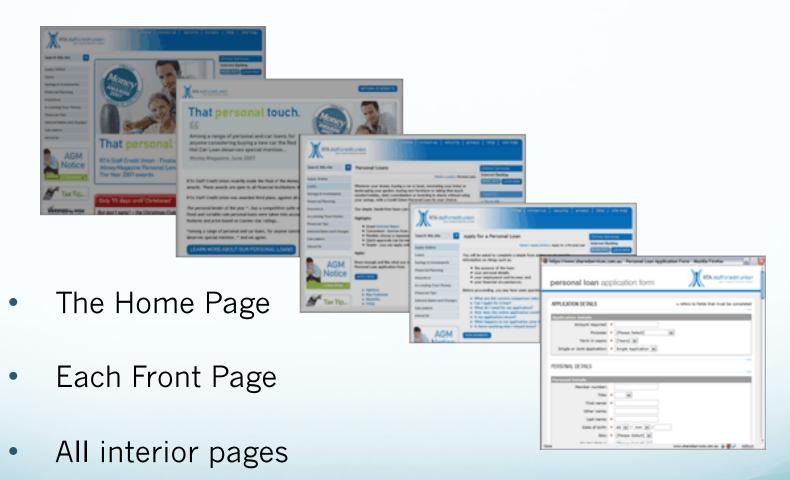

### Web Site Structure

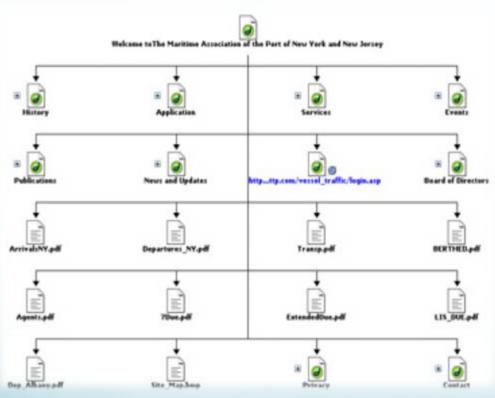

### File Structure & Hierarchy

- Tree Structure: a pyramid or outline format (see left)
- Linear Structure: a format where one page leads to the next, which leads to the next, and so on, in a straight line.
- Random Structure: pages are connected to each other in a random format.

### Web Site File Structure

## Your web site's Root Folder should be structured as follows:

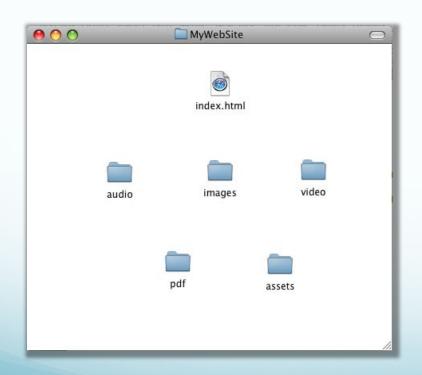

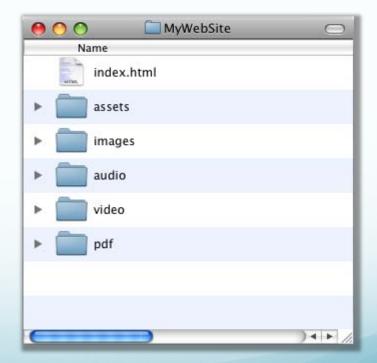

### Web Site Structure

#### **Internet Protocol (IP) Address**

This is the unique identifier for a web server host, also called the web domain.

Example: 128.48.136.30

### **Uniform Resource Locator (URL):**

This is the unique identifier for a web page, also called the *web address*.

Example: <a href="http://www.husad.org/WebDev/index.html">http://www.husad.org/WebDev/index.html</a>

Transfer protocol/domain name/file directory/file

### Web Site Structure

Links: Absolute & Relative

**Absolute Links:** this link uses the complete URL of a web page when connecting pages. This type of link must begin with "http" and continue with the complete file directory. <a href="http://www.husad.org/WebDev">Web Development Home Page</a>

**Relative Links:** this link gives only the file name or linking file's directory relative to the connecting page in the web site.

### What is Navigation?

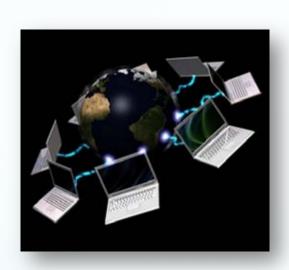

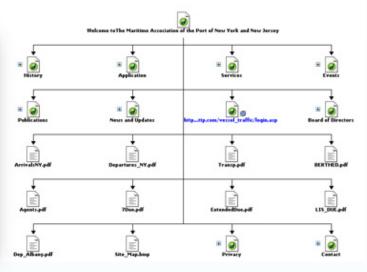

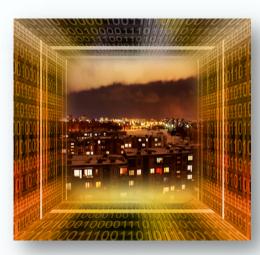

Term *navigation* refers the act of moving from location to location within a web site, or between web sites.

Navigation is accomplished by clicking on text links or navigation buttons.

# Navigation: The Path of Least Resistance

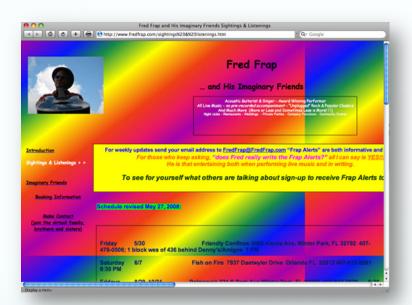

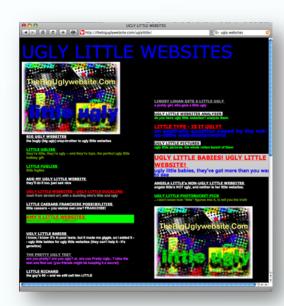

Whether accomplished through *text links* or *graphic buttons*, *Navigation* must be intuitive to the user.

**CAUTION:** An over-fancifully designed interface can make it difficult for users to find their desired information on your website. Be sure to use clear and consistent navigational elements.

### The 3 Degrees of Navigation?

There are 3 main types or degrees of navigation within a website:

- **Global** allows the site visitor to move between the main sections of a particular site. *Global Navigation* should be present on every page of the site.
- Parallel allows the visitor to move in a parallel manner between the subsections of a particular site section.
   Parallel Navigation should be present on every page of the subsection of the site.
- Local is use to find information within a single. It
  may be represented as a list or table of contents at the
  top or side of a page with links to content sections of
  that same page.

## The 3 Degrees of Navigation?

There are 3 main types or degrees of navigation within a website:

- Parallel
- Global
- Local

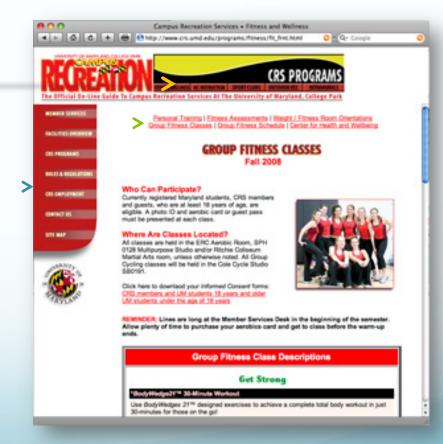

# **Standard Structure for Promotional Websites**

The standard structure for a promotional website is as follows:

- Splash page
- **☐** Home page
- About us page
- □ Services page
- Experience page
- □ Product/Work Samples page
- □ Contact page

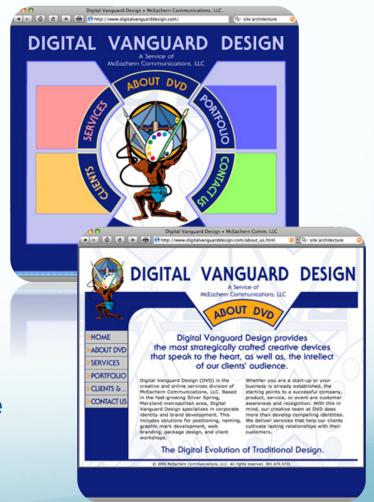

# Storyboarding: Mocking-up & Prototyping

Storyboarding is a technique used by visual communicators to convey the main sections and

interactivity of a website.

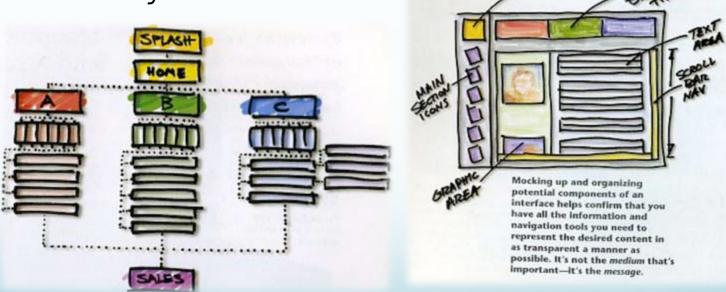

# Storyboarding: Mocking-up & Prototyping

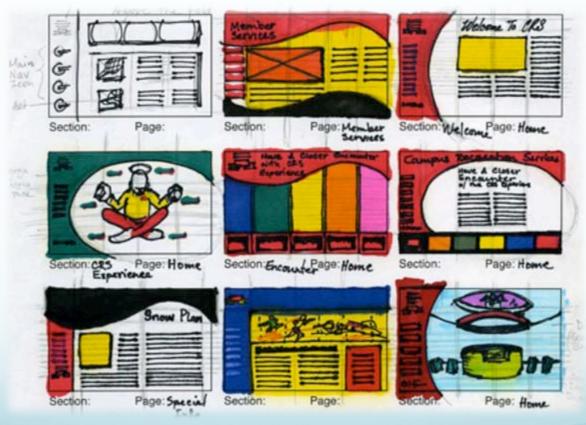

# Storyboarding: Mocking-up & Prototyping

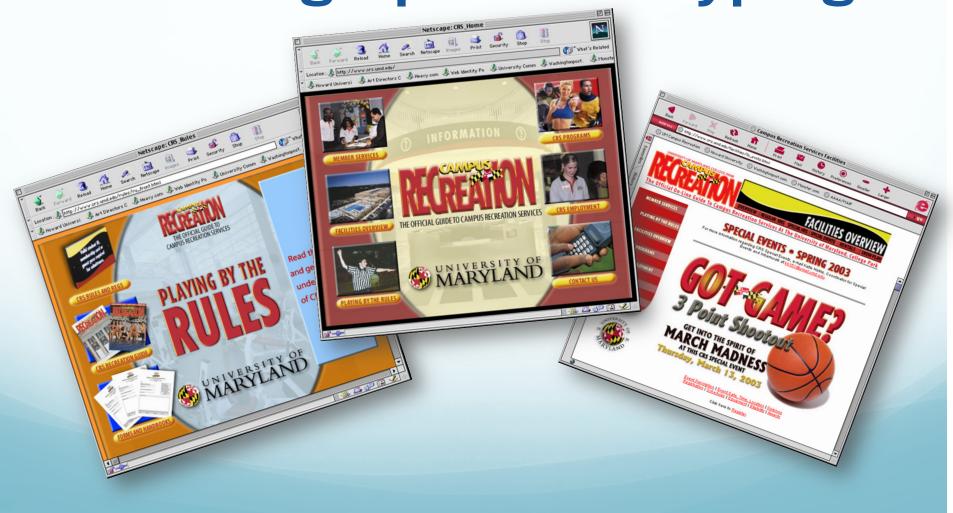

## Assignment No. 2

#### Planning the Website (Due Monday Oct. 3, 2011):

1. Concept Development: Develop a concept in the form of a theme or metaphor that describes you, your product, or the service you intend on rendering. Describe your concept in treatment format (1-3 paragraphs).

### 2. Site Functionality & Page Relationship:

Create a site map & flow chart that lists the main sections and relationships between the pages of your site (clean & computer generated).